<<OFFICE >>>>>>>

<<OFFICE >>

, tushu007.com

- 13 ISBN 9787500677925
- 10 ISBN 7500677928

出版时间:2008-1

页数:396

PDF

更多资源请访问:http://www.tushu007.com

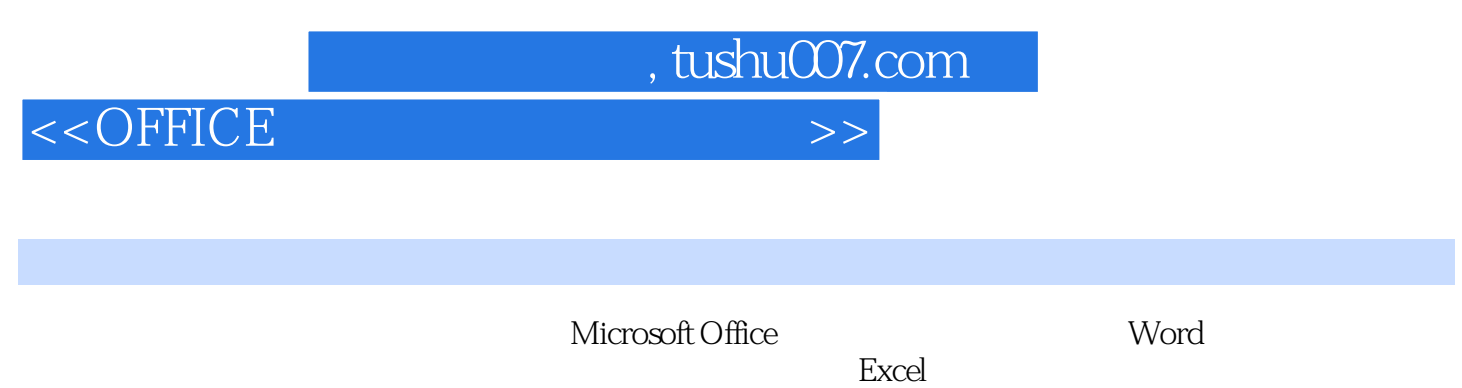

Office

## , tushu007.com

## <<OFFICE >>>>>>>

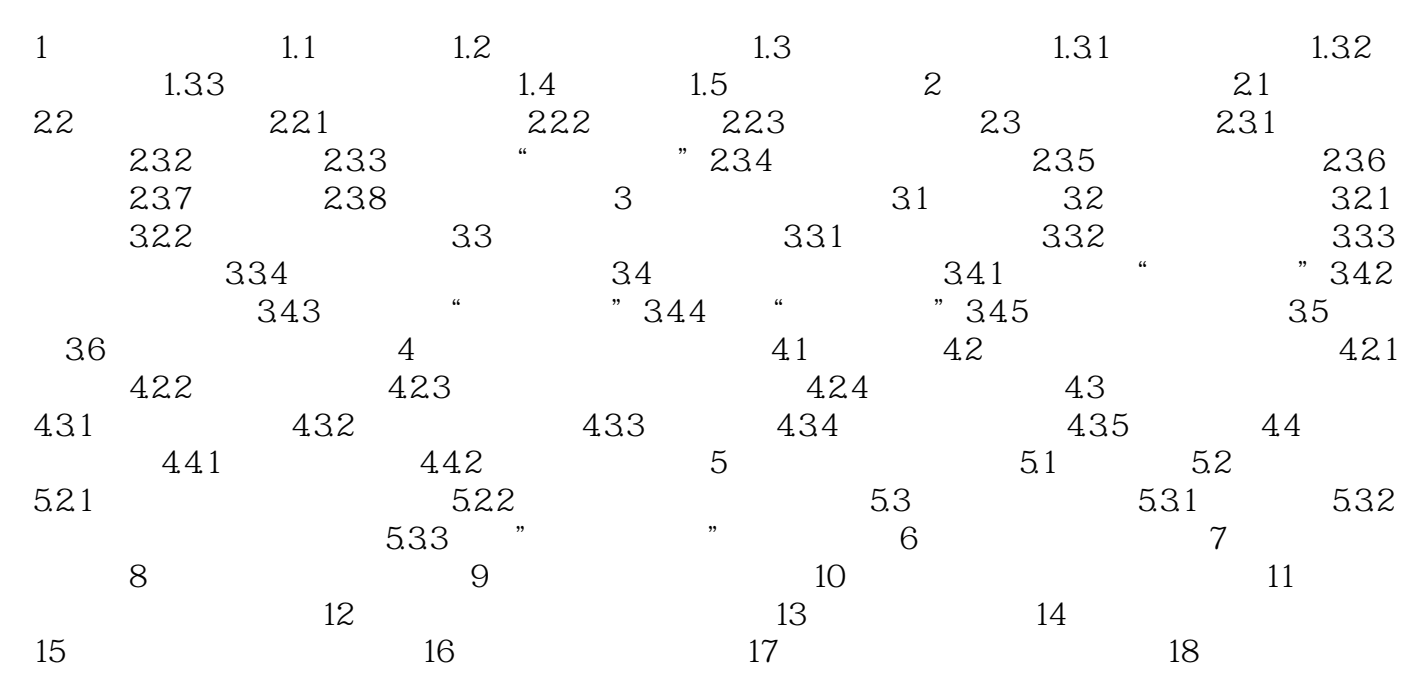

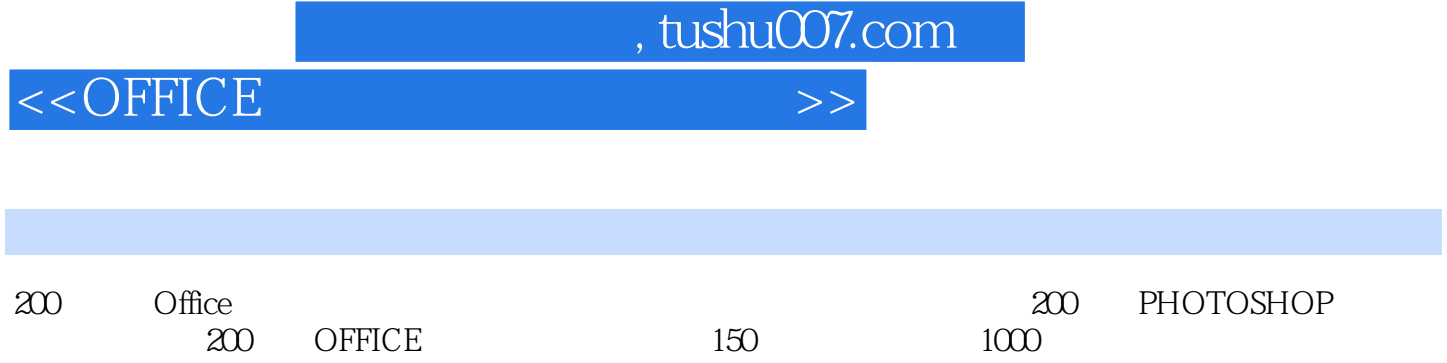

Office WORD EXCEL POWERPOINT

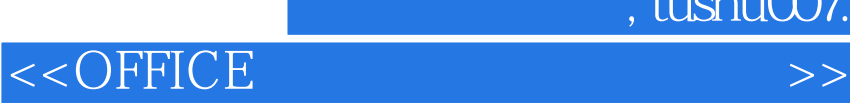

本站所提供下载的PDF图书仅提供预览和简介,请支持正版图书。

更多资源请访问:http://www.tushu007.com

 $,$  tushu007.com